#### **METODOS NUMÉRICOS**

#### **TRIMESTRE ENERO-MARZO/2001**

#### **PROFESORES:JEAN-MARIE LEDANOISAURA LUISA LOPEZ DE RAMOS**

## **CAPÍTULO 1**

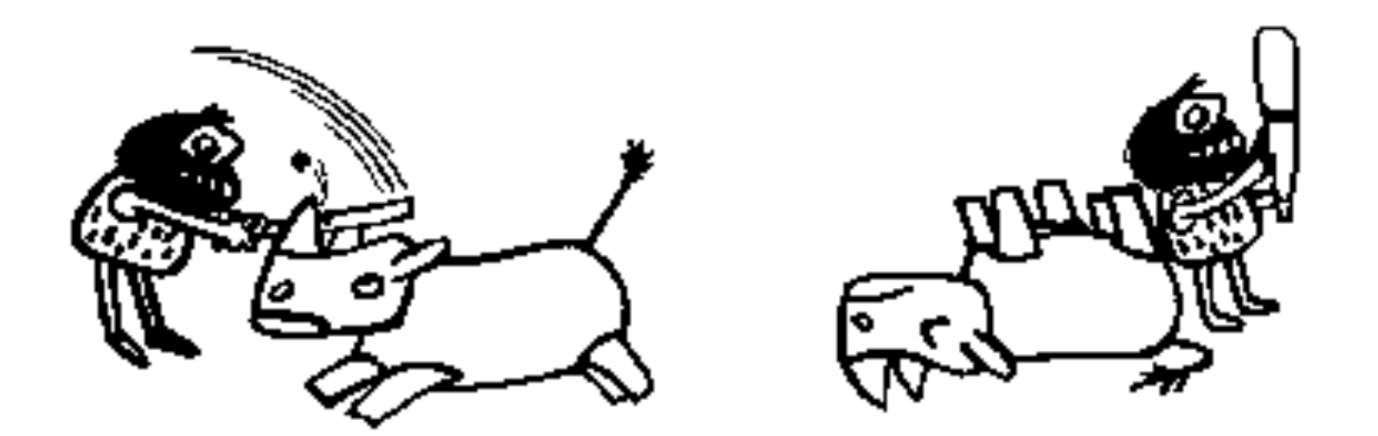

#### **INTRODUCCIÓNCÁLCULOS AUTOMATIZADOS**

#### **OBJETIVO**

*El objetivo de este capítulo es introducir alestudiante a los conceptos básicos delálgebra booleana, para familiarizarlo conlos principios elementales de cómo un computador digital realiza los cálculosalgebraicos más comunes. Otra de lasprincipales metas es la de identificar ycuantificar los errores introducidos en losprocesos de conversión del medio contínuo(*ℜ*) al medio discreto (representación numérica en la máquina) y en los procesosde operación realizados por la máquina*

## **Sistema sexagesimal**

- Apareció en el cuarto milenio antes de Cristo, en la baja Mesopotamia.
- Fue introducido por los Sumerios.
- Utilizaban símbolos diferentes para representar la unidad y la decena.
- Un ejemplo aparece en la lámina siguiente.

#### Numeración sumeria

 $3 \times 10 + 7 = 37$ 

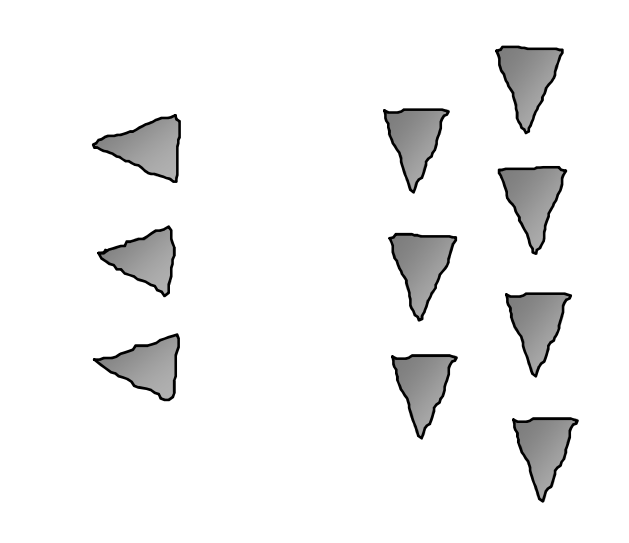

Para cifras mayores se identifica la base sexagesimal del sistema sumerio, tal como veremos en la siguiente lámina.

#### Numeración sumeria (base sexagesimal)

#### $(10+1)x60 + 2x10+4 = 684$

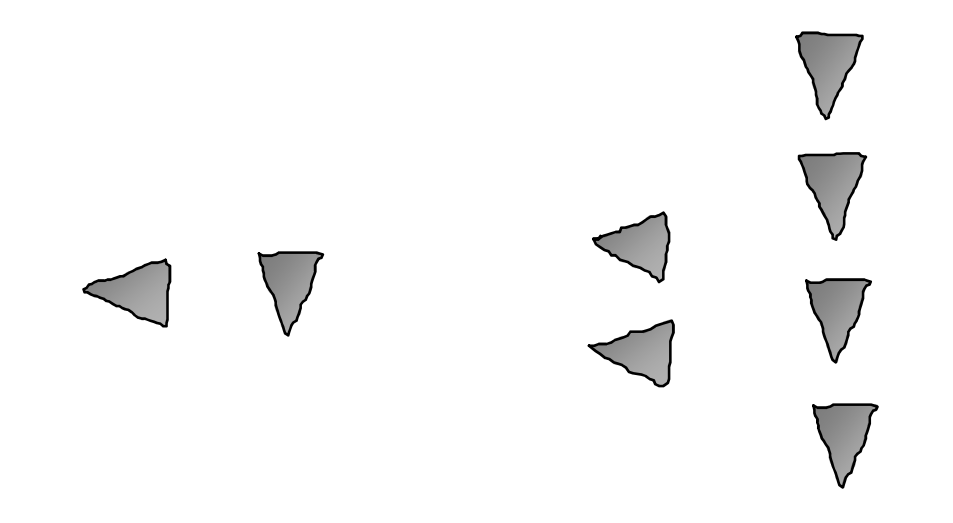

## **Sistema egipcio**

- Usaba símbolos diferentes para la unidad, decena, centena, etc.
- Los símbolos se posicionan de izquierda a derecha. Tal y como se observará en la próxima lámina.

## **Numeración egipcia(símbolos 1 y 10)**

#### $3 \times 10 + 4 = 34$

# $1111$  nan

#### **Sistema romano**

- Se cree que su origen proviene de los etruscos.
- Es probable que su representación tenga relación con la representación física que realiza el ser humano para contar...

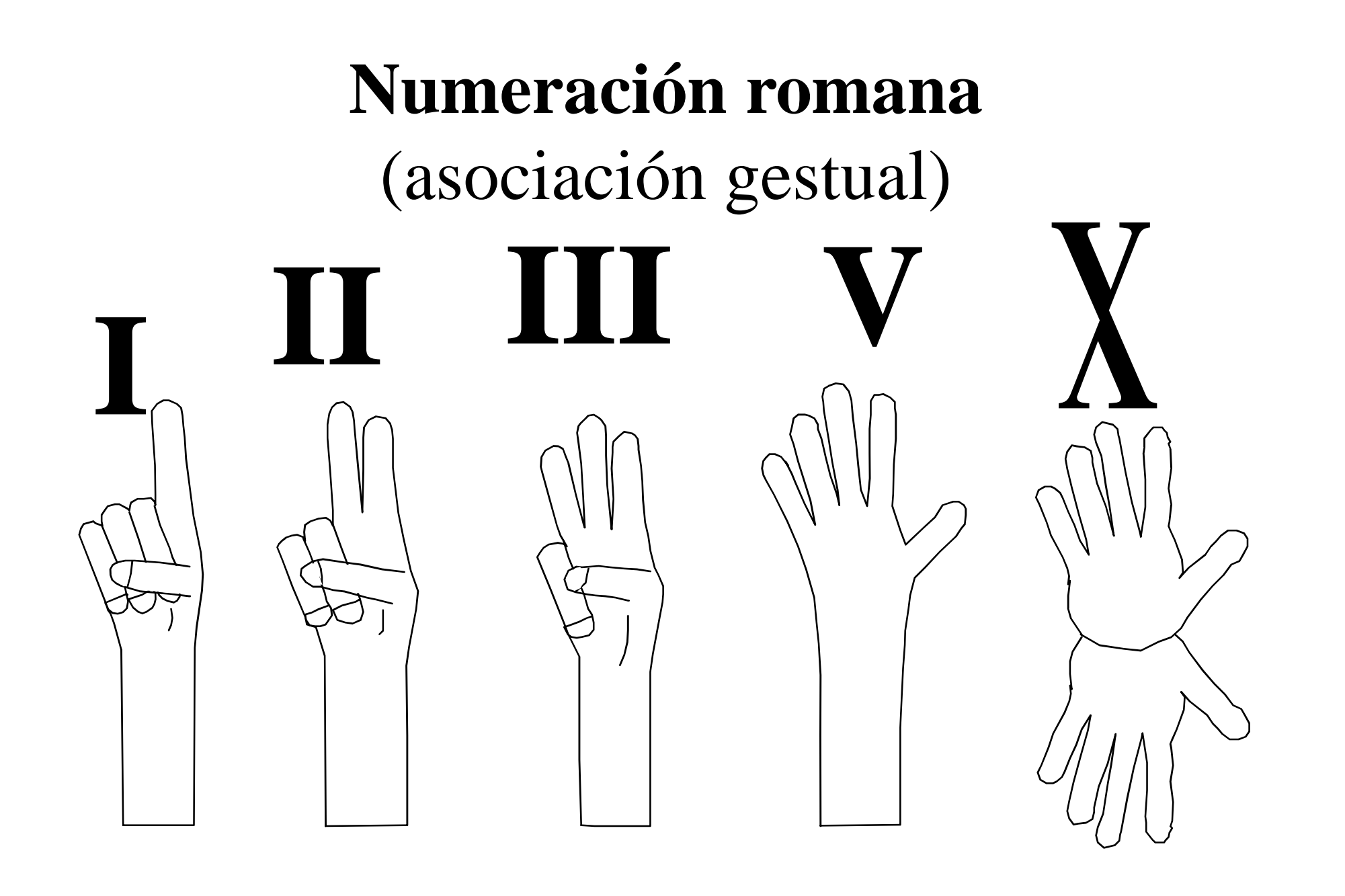

Actualmente existen grupos étnicos que utilizan partes de su cuerpo para representar los números, pudiendo llegar a más de 10 ...

Tal es el caso de la tribu Sibiller en Nueva Guinea!

## **Números arábigos**

- No son árabes, éstos fueron sus transmisores.
- Se cree que se originaron en la India.
- Fue llevado a occidente por el matemático italiano Fibonacci.
- Incluye el cero.

#### **Numeración hindo-arábigas (signos antiguos)**

# $=256732$  $123556789$

## **Numeración Maya**

- Incluye el cero (doble arco o lenteja).
- Es un sistema vigesimal.
- La raya valía 15, mientras que el punto equivalía a la unidad.

#### **Numeración maya**(con presencia del cero)

#### $3x400 + 0x20 + 18 = 1218$

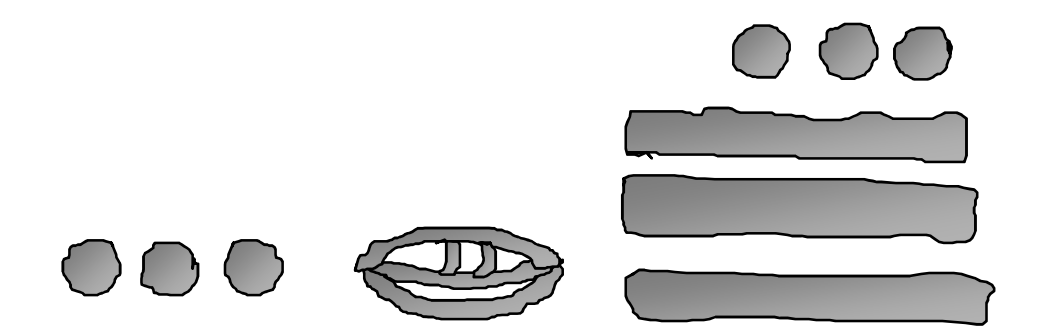

# **Ábaco**

- Usado por los egipcios 500 a.c.
- En un concurso realizado en 1945 entre un soldado americano (calculadora eléctrica de oficina) y un empleado bancario japonés (ábaco), salió triunfador el japonés.
- En la figura siguiente se muestra un ábaco de frabricación china.

## **Ábaco chino**

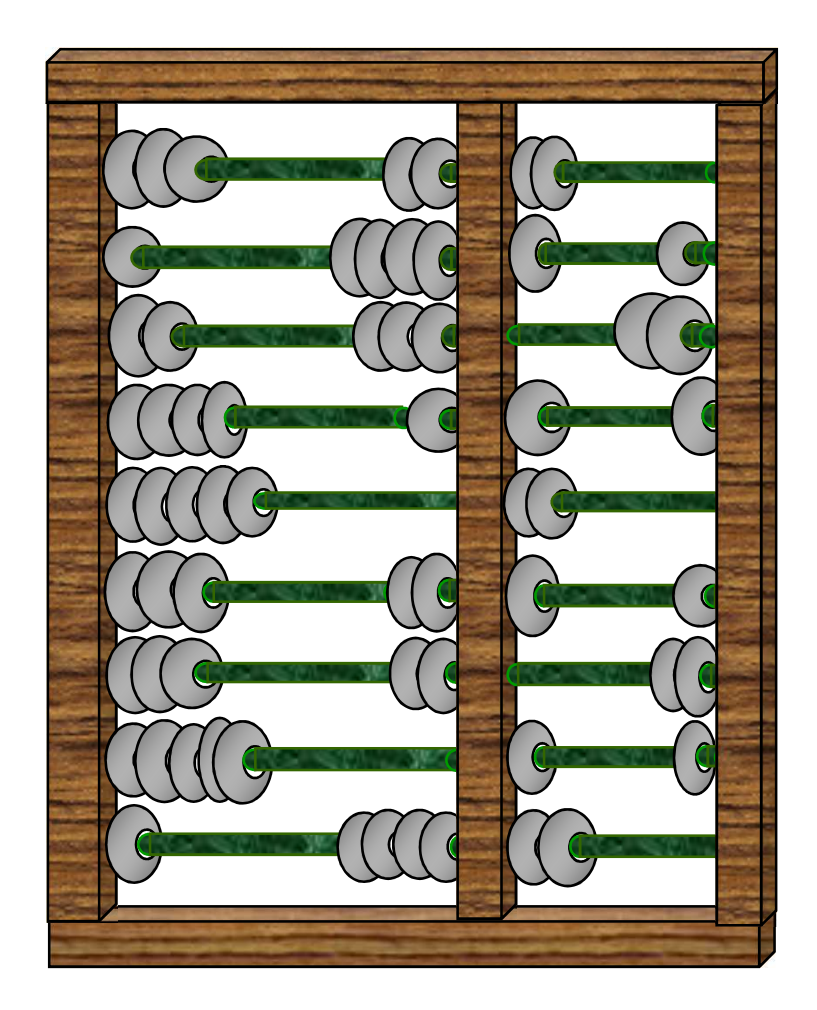

## **Regla de cálculo**

- Inventada por el inglés William Oughtred en 1622.
- Se usó hasta los años 70´s.
- Se basa en la aplicación de logaritmos para simplificar las multiplicaciones.

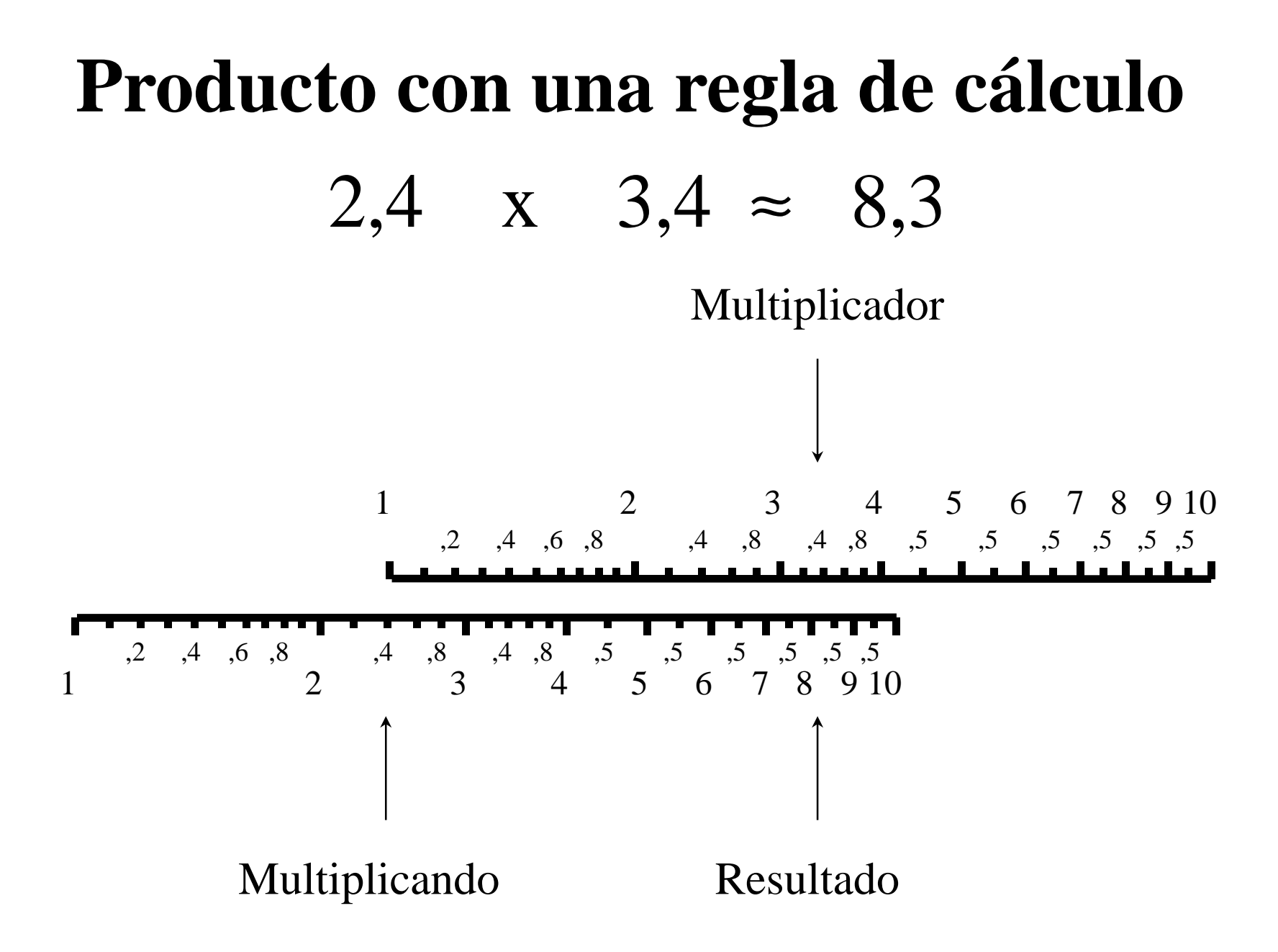

#### **DESARROLLO DE LAS COMPUTADORAS**

**1. Máquina de engranajes:**

Alemán Schickard - Francés Blaise Pascal - Alemán Gottfried Leibniz - Thomas de Colmar -

#### **2. Lectoras de tarjetas perforadas:**

Inglés Charles Babbage 1792-1871 Sueco Pehr Georg Scheutz 1785-1873*Americano Herman Hollerith 1860-1929*

#### **3. Analizadores diferenciales:**

Americano Vannevar Bush - 1930

#### **4. Grandes calculadoras (relés):**

Alemán Konrad Zuse - 1938 Americano George Stibitz - 1946Americano Howard Aiken - 1944

### **Computadoras**

- La primera computadora fue la ENIAC (Electronic Numerical Integrator, Analyser and Computer). Creada por Eckert, Mauchly y von Neumann.
- Pesaba 30 t. Area de 160 m<sup>2</sup> .
- Tenía 17500 tubos al vacío y 1500 relés.
- Realizaba 3600 multiplicaciones por segundo.

#### **Sistema binario**

- Sólo dos estados ''0'' y ''1'', apagado o encendido ó falso y verdadero.
- Se construyen los números en base binaria.
- Se usa la base "2" elevada a la potencia de acuerdo a su posición.
- Ejemplo:

 $(1011)_2=1x2^3+0x2^2+1x2^1+1x2^0=11$ 

#### **Buscando el equivalente** binario

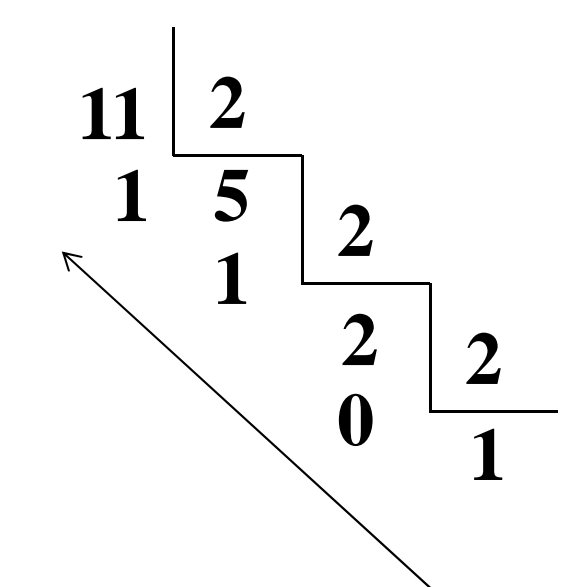

 $(1011)<sub>2</sub>=1x2<sup>3</sup>+0x2<sup>2</sup>+1x2<sup>1</sup>+1x2<sup>0</sup>=11$ 

# **Operadores lógicos**

- **AND: c=a.b**
- **OR: c= a+b**
- **INVERSOR: Con una barra horizontal sobre el carácter**

## AND: c=a.b

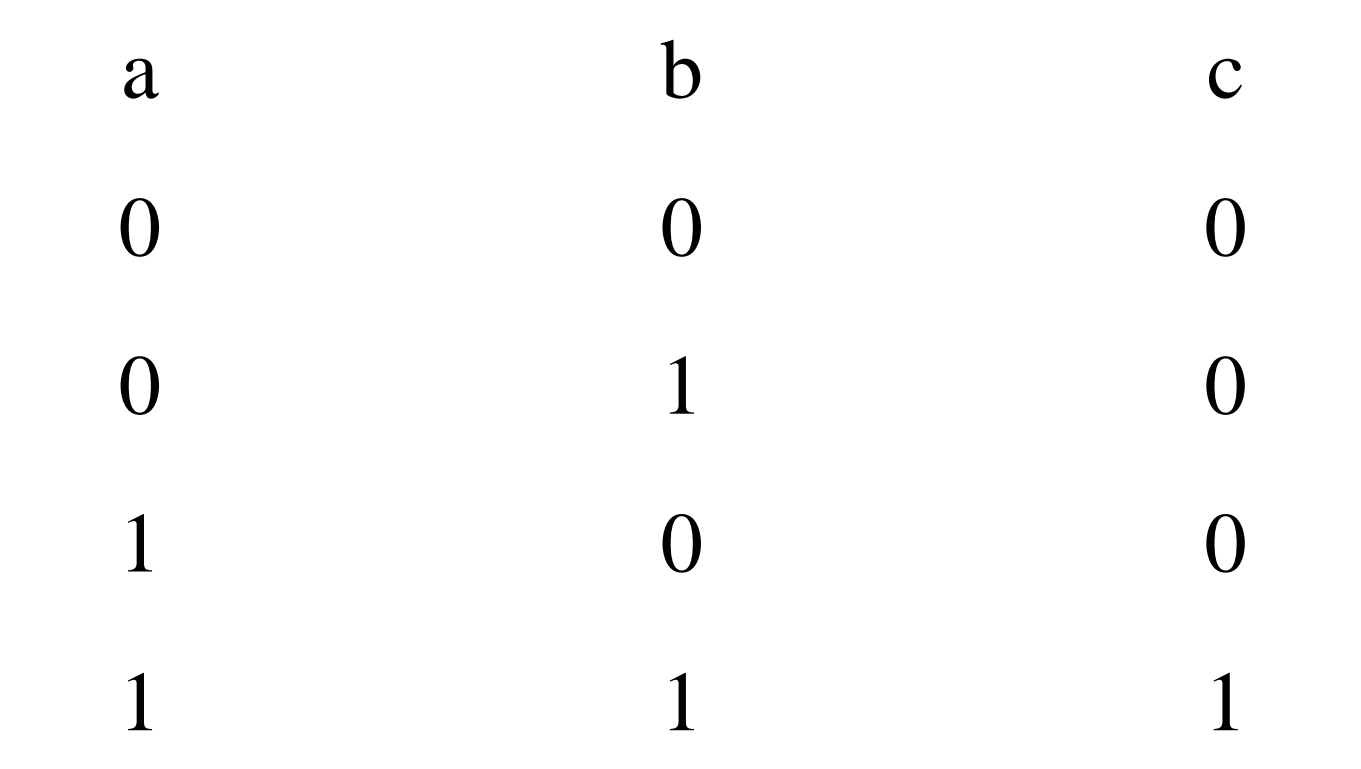

#### **Operador lógico Y (AND)**

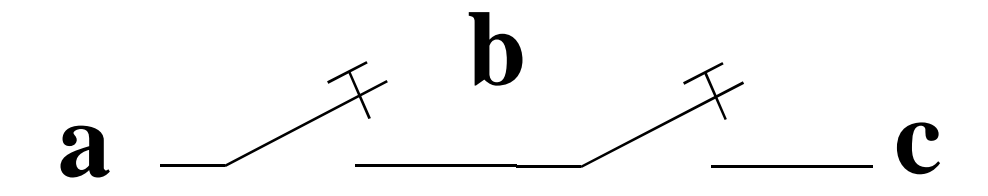

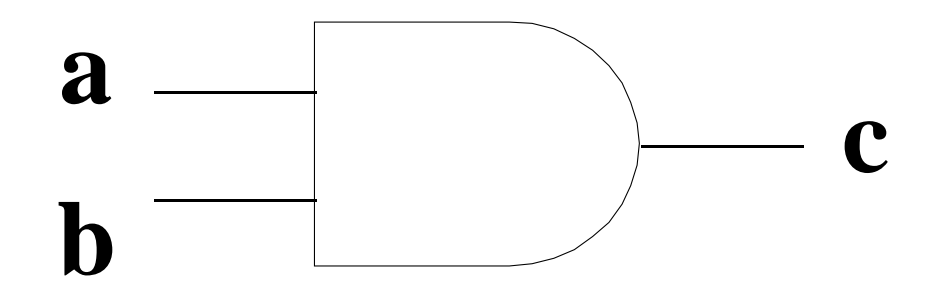

## OR:  $c=a+b$

 $\mathbf b$ a  $\mathbf C$  $\bigcap$  $\bigcap$  $\Omega$ 1 1  $\bigcap$  $\mathbf{1}$  $\mathbf{1}$  $\overline{0}$  $\mathbf{1}$  $\overline{1}$ 1

## Operador lógico Ó (OR)

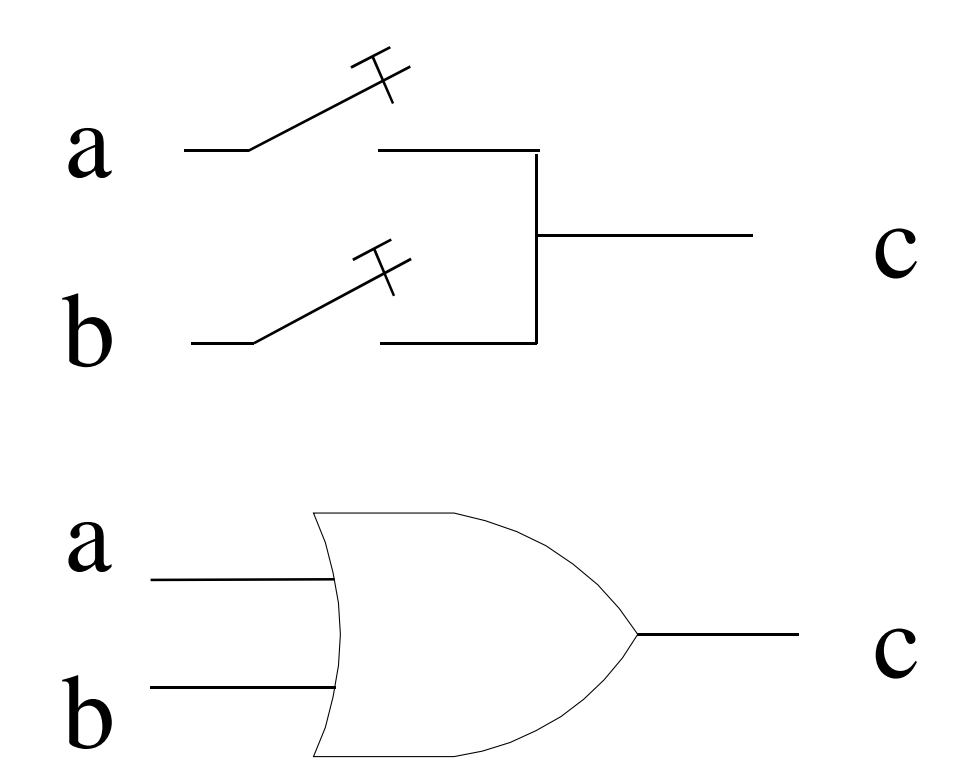

#### INVERSOR ("-2")

 $\mathbf b$ a 1  $\overline{0}$ 1  $\overline{0}$ 

## **Operador lógico Inverso (N)**

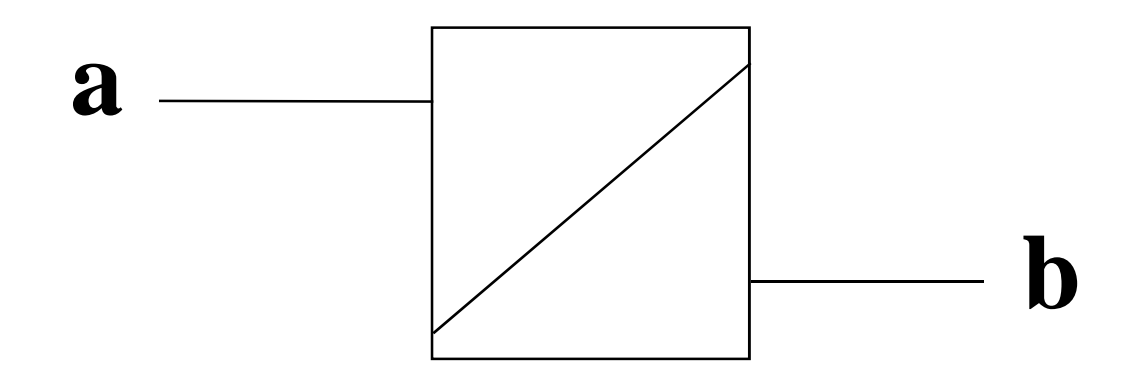

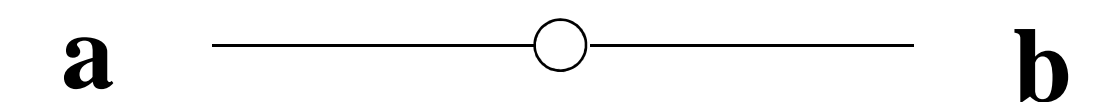

## **Operador suma (S)**

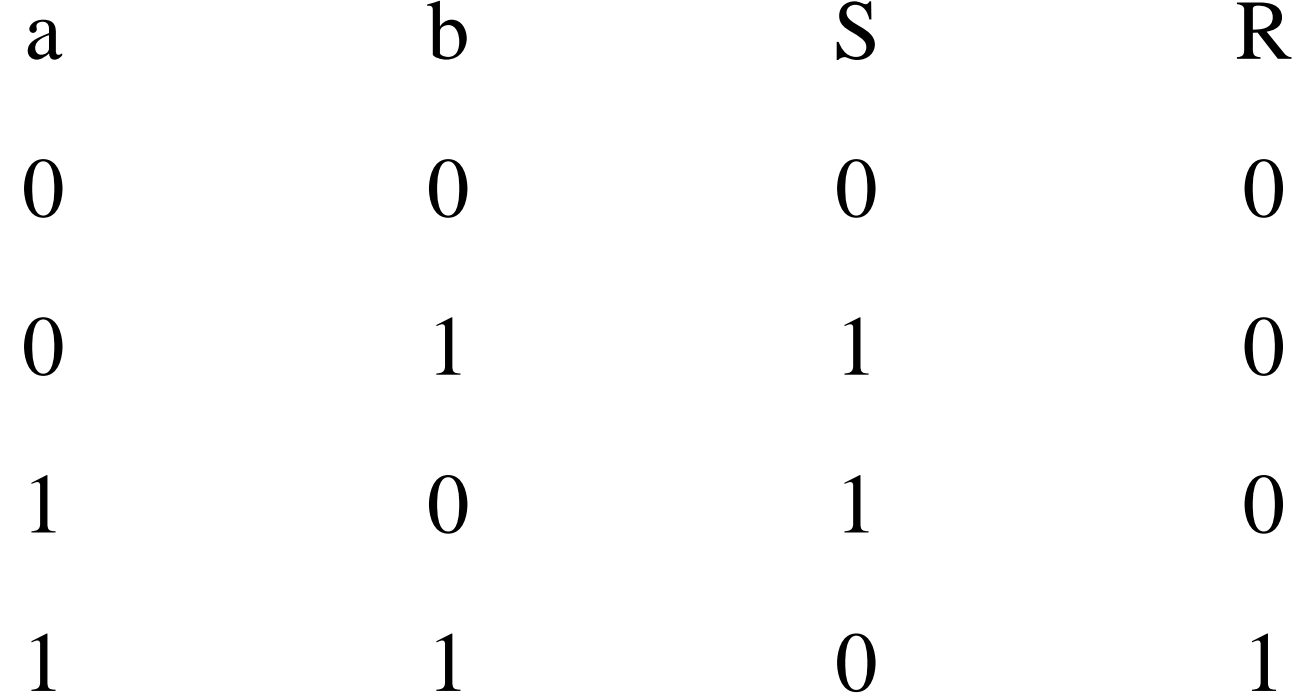

#### **Suma lógica de un bit (con retención)**

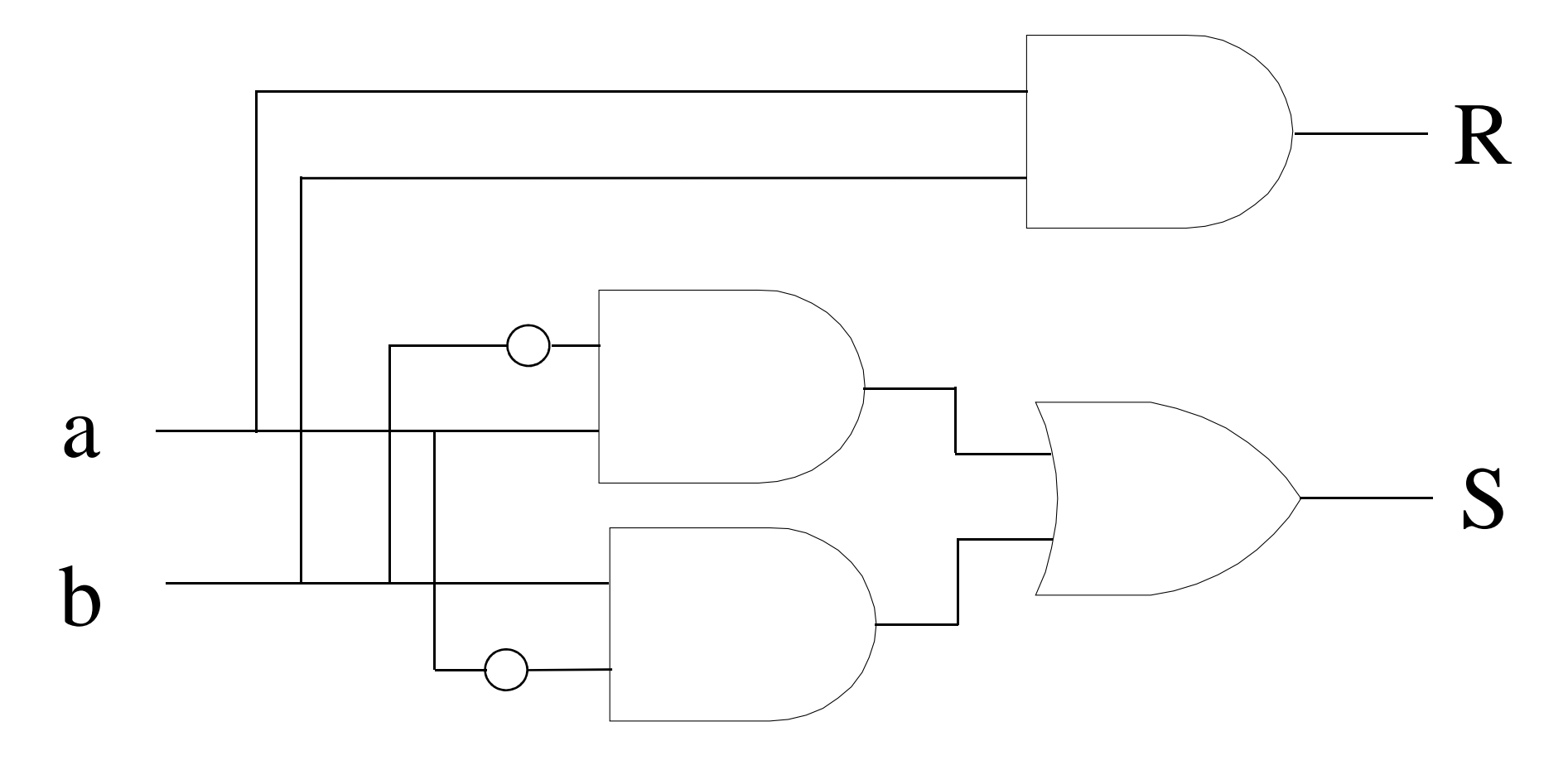

**R=a.b**  $y S = \overline{a}.b+a.b$ 

#### **Números binarios negativos**

Para generar los números negativos, se suele utilizar la técnica del complemento a la base(notado " ") sumado de una unidad, porejemplo:

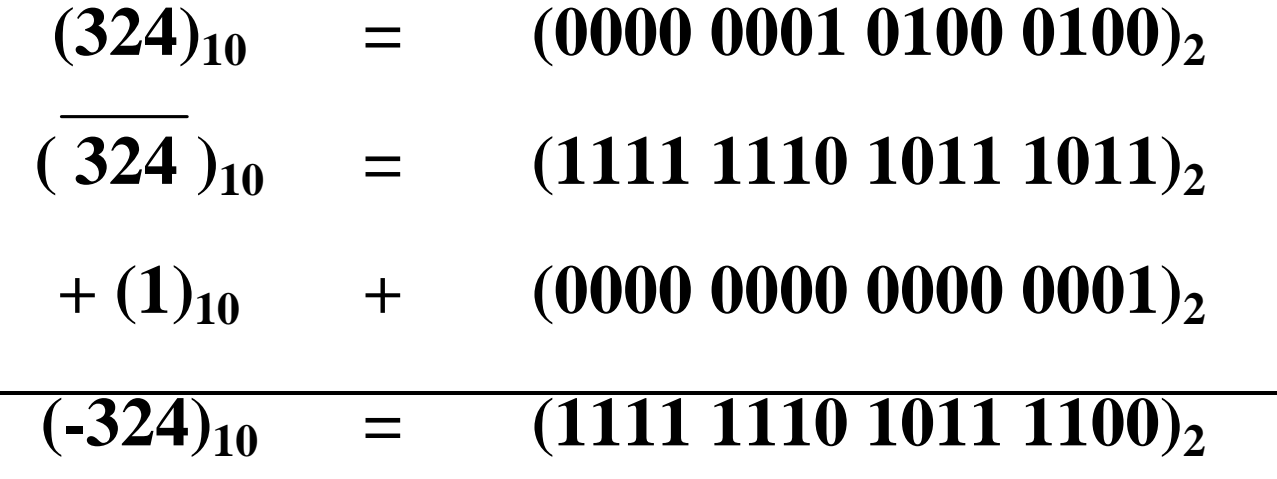

#### **Representación de los decimalesPunto flotante**

$$
-123,135 \times 10^{0} = -12,3135 \times 10^{1} = -1,23135 \times 10^{2}
$$
  
= -0,123135 x 10<sup>3</sup> = -0,0123135 x  
10<sup>4</sup> = -0,00123135 x 10<sup>5</sup>

## **Ejemplo**

•**Convertir -123,135:**

**-123,135 = -(64+32+16+8+2+1+0,125+0,007825+0,001953125)**

•**En potencias de 2:**

 $-123,135 = -(2^6+2^5+2^4+2^3+2^1+2^0+2^{-3}+2^{-7}+2^{-9})$ 

•**En notación binaria:**

 $-123,135 = - (1111011.001000101)$